## Zarządzenie Nr 117/2019 Wójta Gminy Jednorożec z dnia 25 września 2019 r.

## w sprawie zmian do Regulaminu Organizacyjnego Urzędu Gminy w Jednorożcu

Na podstawie art. 33 ust. 2 ustawy z dnia 8 marca 1990 r. o samorządzie gminnym (Dz.U. z 2019 r. poz. 506 z późn. zm.) zarządza się, co następuje:

§ 1. W Regulaminie Organizacyjnym Urzędu Gminy w Jednorożcu stanowiącym załącznik do zarządzenie Nr 53/2019 Wójta Gminy Jednorożec z dnia 10 kwietnia 2019 r. wprowadza się nastepujące zmiany:

- 1) W § 17 ust. 1 pkt 3 otrzymuje brzmienie:
	- "3) Gminny Zespół Usług Komunalnych, który przy oznakowaniu spraw używa symbolu ZUK, w skład, którego wchodzą:
		- a) kierownik Zespołu,
		- b) stanowisko prac ds. opłat wodno-ściekowych i zasobów komunalnych,
		- c) stanowisko pracy ds. gospodarki odpadami,
		- d) stanowisko pracy ds. gospodarki komunalnej,
		- e) stanowiska pomocnicze i obsługi (stałe):
		- pomoc administracyjna ds. komunalnych 1 etat,
		- pomoc administracyjna 1 etat,
		- pomoc administracyjna ds. polityki senioralnej w Gminie Jednorożec  $-1$  etat doraźnie w ramach projektu zewnętrznego,
		- dział wodociągów i kanalizacji:
			- konserwator wodociągu wiejskiego i oczyszczalni ścieków 1 etat,
			- konserwator wodociągu wiejskiego 1 etat,
			- konserwator oczyszczalni ścieków 1 etat,
		- dział transportu:
			- kierowca samochodu ciężarowego 2 etaty,
			- kierowca samochodu osobowego 1 etat,
			- kierowca autobusu 2 etaty,
			- mechanik samochodowy 1 etat,
		- inkasent opłat lokalnych  $-1$  etat, ш
		- opiekunka dzieci i młodzieży (w czasie przewozu do i ze szkoły) 1 etat,
		- $\blacksquare$ robotnik gospodarczy – 5 etatów,
		- $\blacksquare$ rzemieślnik wykwalifikowany-elektromonter  $-1$  etat,
		- sprzątaczka 2 etaty, .
		- pozostali pracownicy wykonujący prace proste robotnicy gospodarczy doraźnie wg potrzeb.",
- 2) Załącznik nr 1 do Regulaminu Organizacyjnego Urzędu Gminy w Jednorożcu pt. "Schemat struktury organizacyjnej Urzędu Gminy w Jednorożcu" otrzymuje brzmienie określone w załączniku do niniejszego zarządzenia.
- § 2. Wykonanie zarządzenia powierza się Sekretarzowi Gminy.
- § 3. Zarządzenie wchodzi w życie z dniem 1 października 2019 r.

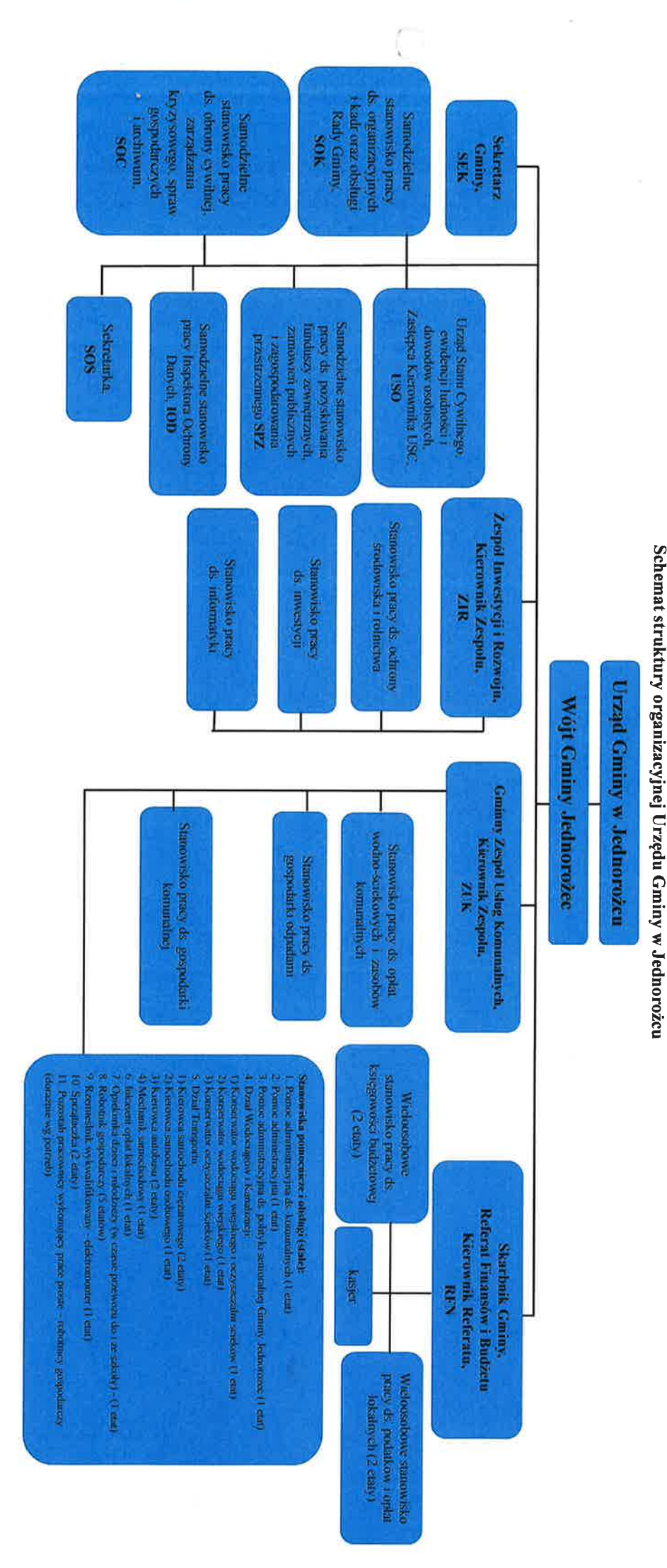

"Załącznik do Regulaminu Organizacyjnego Urzędu Gminy w Jednorożcu z dnia 10.04.2019 r.

Załącznik do zarządzenia nr 117/2019 z dnia 25.09.2019 r.

porożec